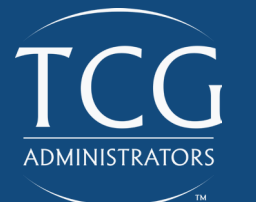

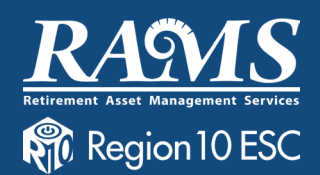

# PLAN DE AHORRO RAMS 403(b)

### **Invierta en su camino financiero**

El plan de ahorro 403(b) generalmente es ofrecido por escuelas públicas y otras organizaciones de gobierno para ayudarle a manejar sus costos durante su jubilación. Su pensión de TRS quizás será suficiente para cubrir sus gastos cuando primero se retire, pero puede que no alcance para otras cosas como sus recibos médicos, impuestos, o su estándar de vida deseado.

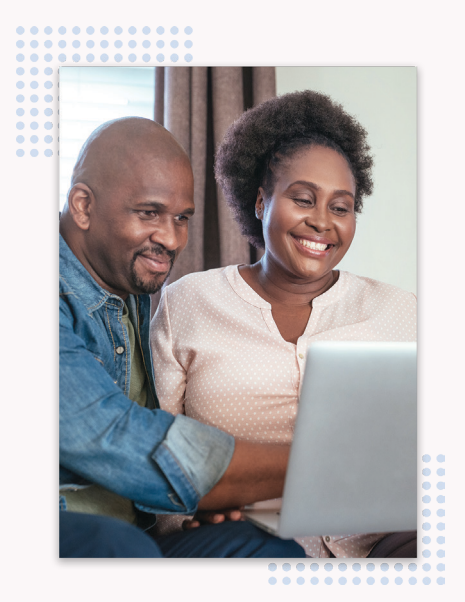

Empezar un plan 403(b) puede ayudar a brindar estabilidad financiera y seguridad para su vida en jubilación. Comenzar a ahorrar temprano le dará oportunidad a tener más fondos disponibles en su cuenta a la larga del tiempo.

### **¿POR QUÉ CONTRIBUIR?**

- » No permita perder ingresos durante su retiro de lo que ya está acostumbrado
- » Tome ventaja de ahorros en impuestos
- » Mejore su bienestar financiero
- » Evite estrés al planear contribuciones de su cheque automáticas
- » Limite su dependencia en una pensión proveída por el gobierno

### **EMPIECE HOY**

**www.region10rams.org**

## **COMO ABRIR SU CUENTA**

Por favor siga los siguientes pasos para crear y manejar su cuenta 403(b). Nuestro departamento de servicio al cliente está disponible para llamadas al (800) 943-9179.

#### **PASO UNO: ESTABLEZCA CUENTA CON UN PROVEEDOR**

- » Visite www.region10rams.org/403b-vendors.
- x Escoja un proveedor en esa lista y llame a uno directamente para establecer su cuenta de retiro.

#### **PASO DOS: ESTABLEZCA ACCESO A SU CUENTA RAMS**

Una ves que haya establecido su cuenta 403(b), usted está listo para crear una cuenta RAMS donde puede elegir contribuciones a cualquier momento del año.

- Visite www.region10rams.org/enroll.
- » Haga clic en **Enroll** e **ingrese su empleador** en la siguiente página.
- » Siga cada paso hasta recibir un mensaje de confirmación... y listo!

Aviso: TCG solamente actúa como administrador de su plan. Usted debe contactar a su proveedor directamente con preguntas relacionadas a inversiones.

### **ESTAMOS AQUÍ PARA AYUDARLE**

No pierda su tiempo tratando de averiguar cómo manejar su situación financiera por usted mismo. TCG tiene representantes profesionales listos para ayudarle a navegar su camino financiero. ¡Permítanos ayudarle!

**Registre su cita individual por línea en www.region10rams.org/espanol**

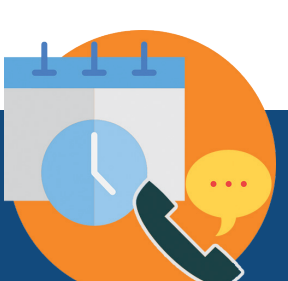

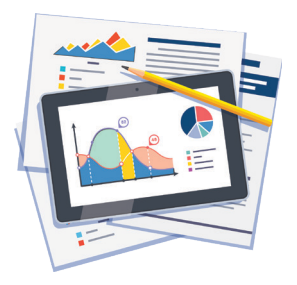